## Modern PHP Graphics with Cairo

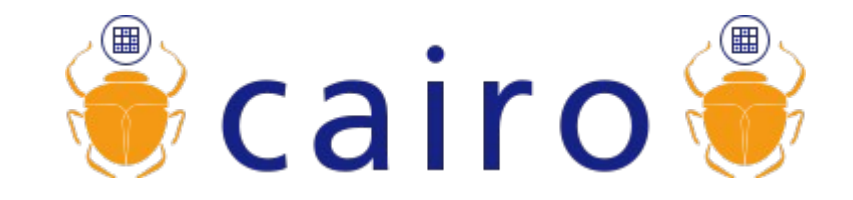

Michael Maclean FrOSCon 2011

### Who am I?

- PHP developer for a number of years
- Working on some PECL extensions
- Mainly graphics extensions

### What is Cairo?

It's a vector graphics library

Good for creating graphics, not so good for manipulating photos

Written by the FreeDesktop.org project, duallicenced as LGPL v2.1 or MPL v1.1

### Vector vs. Raster

- Raster graphics are bitmaps a big matrix of pixels - this is what photos are generally stored as
	- JPEG, PNG, GIF etc are all raster graphic formats
- Vector graphics are descriptions of the lines, and colours that make up an image
	- SVG, WMF, PostScript and PDF are vector formats

### Who uses it?

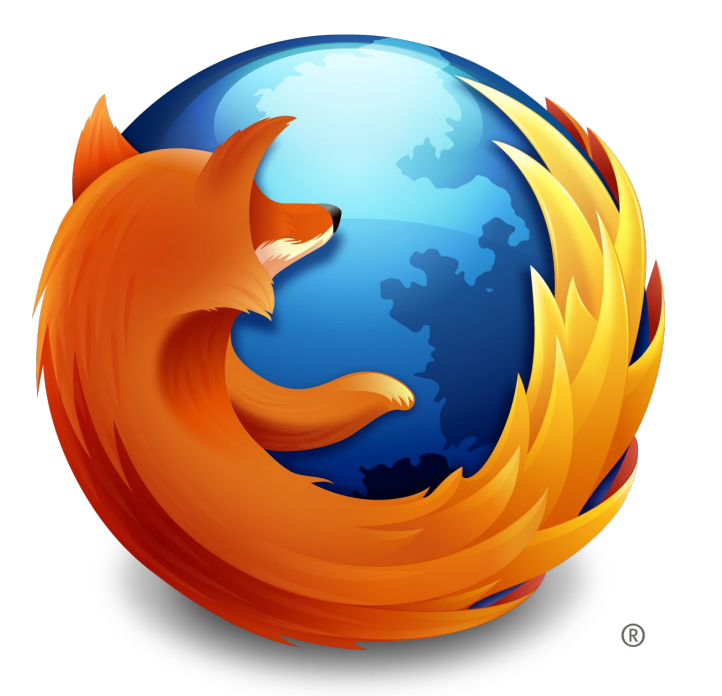

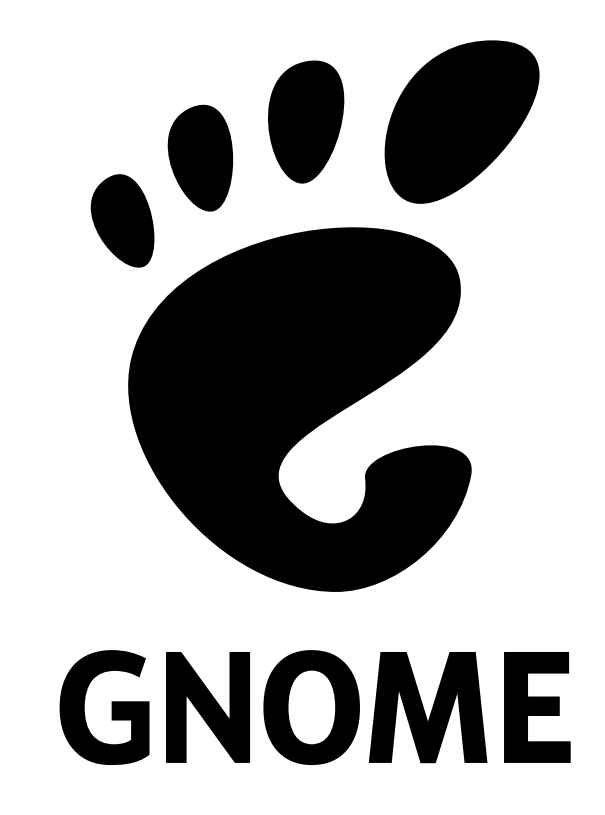

## Why do you want to use it?

#### There are a number of reasons why you should consider it...

### It's fast.

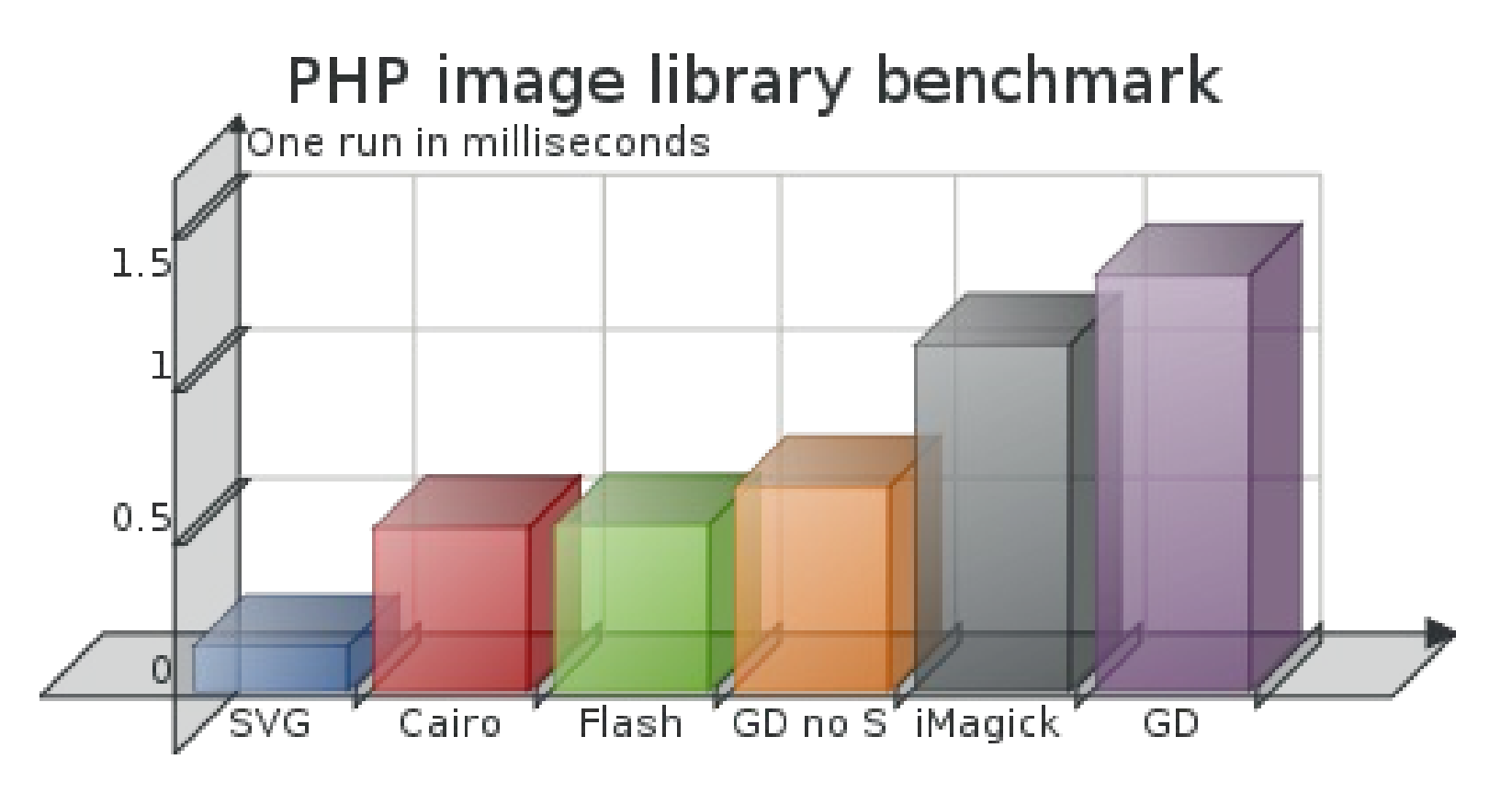

Graphic created by Kore Nordmann

## It gives nice output

- GD, while it's useful, can't do antialiasing
- It can't do gradients
- It only does raster graphics
- Cairo can and does do all of the above

## Output example

![](_page_8_Figure_1.jpeg)

Graphics generated by ezcGraph

## It's Free Software

- If you're using a recent Linux distro, you might well have the libraries installed already
- If not, you can download it for Windows
- (I'm not sure about MacOS X...)

## How do you use it with PHP?

There have been several Cairo extensions developed at various times for PHP

PECL/Cairo aims to be "definitive"

It provides both object-oriented and procedural APIs

(I'm only going to demo the object-oriented one)

## Installation

- UNIX/Linux use PECL
- Windows you can download it from <http://perisama.net/cairo/>
- Intrepid folk grab it from PECL SVN and compile it yourself
	- If you do this, please run the tests!

## Using Cairo

#### First, I need to explain a few basics

### Surfaces

#### These are what you draw on

They represent an image of a certain size

You can also use them as the "paint" when drawing on other surfaces

### Surfaces

You create them using the constructor:

 $$s = new$ CairoImageSurface(CairoFormat::ARGB32, 1000, 1000);

This creates a new Image surface, in 32-bit colour, 1000x1000 pixels in size

There are different Surface classes for Images, PDFs, etc.

## Surfaces

- The other surface types have different constructors
- PDF, PostScript, and SVG surface constructors take a filename or a file resource
- They don't have colour formats, and output data directly to the file or file resource as you draw
- You can write directly to php://output if you like, and send the right header

### **Contexts**

- Contexts are what you use to do the drawing operations.
- They're objects that have methods to draw on surfaces, set colour sources, move around the surface, etc.
- You create a context by passing the constructor an existing CairoSurface object
- $\cdot$  \$c = new CairoContext(\$s);

### **Contexts**

- Once you have a context, you can draw on your surface.
- The context has methods to set various properties:
	- The colour (referred to as a "source")
	- The line style, width, end caps, fill style, etc.

## Basic context methods

- moveTo() / relMoveTo() move to a point
- lineTo() relLineTo() draw a line to a point
- rectangle() draw a rectangle
- $arc()$  / arcNegative() draw an arc
- stroke() / strokePreserve() stroke the current path
- $fill()$  /  $fillPreserve()$   $fill$  the current path

## An example

```
$s = new CairoImageSurface(
  CairoFormat::ARGB32, 400, 400);
$c = new CairoContext($s);
$c->fill();
$c->setSourceRGB(1, 0, 0);
$c->setLineWidth(50);
$c->arc(200, 200, 100, 0, 2 * M PI);$c->stroke();
$c->setSourceRGB(0, 0, 0.6);
$c->rectangle(0, 160, 400, 75);
$c->fill();
```

```
header("Content-type: image/png");
$s->writeToPng("php://output");
```
### The result

![](_page_20_Picture_1.jpeg)

## Where's the text?

- The Cairo library itself supports two APIs for text; the "toy" API and the "real" API
- The toy API is quite sufficient for simple things
- It's also the only one implemented in PECL/Cairo so far
- CairoContext::showText() and CairoContext::textPath() are the main methods

### Fonts

- There are a couple of ways of selecting fonts at the moment
- CairoContext::selectFontFace() will attempt to select the font you specify, and lets you choose italic or bold if you want
- The CSS2 names ("sans", "serif", "monospace" etc.) are likely to be available anywhere

## Adding text to the example

After the final fill(), we add:

\$c->selectFontFace( "sans", CairoFontSlant::NORMAL, CairoFontWeight::NORMAL);

```
$c->moveTo(5, 215);
$c->setSourceRGB(1, 1, 1);
$c->setFontSize(48);
$c->showText("UNDERGROUND");
```
## The slightly cheesy result

![](_page_24_Picture_1.jpeg)

## Using local fonts

• There is also a font class that uses FreeType to load any font file that FreeType can read (which is most of them)

```
$s = newCairoImageSurface(CairoFormat::ARGB32, 200, 
  100);
$c = new CairoContext($s);
$f = new CairoFtFontFace("vollkorn.otf");
$c->setFontFace($f);
$c->moveTo(10, 10);
$c->showText("Hello world");
```
## Complex text handling

- Cairo doesn't really do text layout, it's designed for graphics
- You have to do the positioning work yourself
- $\bullet$  Or...

Pango is the text layout library generally used with Cairo

I've written an extension for it too

http://github.com/mgdm/php-pango

#### Pango is able to handle laying out more complex text than Cairo is

It's able to set paragraphs, and do line breaking etc

#### It has its own HTML-like markup language to handle text attributes like bold, italic, etc

## Pango Markup

## Pango example

#### // \$c is a CairoContext

\$l = new PangoLayout(\$c);

• \$l->setMarkup("<i>Pango</i> is rather <b>clever</b> actually");

\$desc = new PangoFontDescription(

```
"DejaVu Sans Mono 24");
```
\$l->setFontDescription(\$desc);

\$l->showLayout();

### Pango Example

Pango is rather clever actually

# </pango>

### Patterns

- Patterns are the "ink" used when drawing
- setSourceRGB() and setSourceRGBA() are shortcuts to set solid colour patterns
- You don't have to use solid colours as sources
- You can create gradients, either linear or radial
- You can use other surfaces, too

## Linear gradients

- They are a progression from one colour to another along a line
- You create a CairoLinearGradient object, with a pair of coordinates representing the line
- Then, add stops, specifying the distance along the line and the colour in RGBA
	- Note the line length is normalized to 1.0 when you do that

## Linear gradient example

```
$p = new CairolinearGradient(0, -10, 0, 10);$p->addColorStopRgba(0,1,0,0,1);
$p->addColorStopRgba(1,0,0,1,0.5);
$c->setSource($pat);
$c->paint();
```
![](_page_38_Picture_2.jpeg)

## Radial gradients

- These are described as having one circle of one colour inside another
- You pass the XY coordinates of the two circles, and their radii, as arguments to the constructors
- Then you add colour stops, as before

## Radial gradient example

```
$p = new CairoRadialGradient(200, 100, 50, 
                               200, 100, 200);
$p->addColorStopRGBA(0, 1, 0, 0, 1);
$p->addColorStopRGBA(1, 0, 0, 1, 1);
$c->setSource($p);
$c->paint();
```
![](_page_40_Picture_2.jpeg)

## Using other surfaces

- As I mentioned before, you can use other surfaces as sources
- You can also create new Image surfaces by loading PNG files
	- (Support for loading other filetypes is on the way...)

## Example

```
$source = CairoImageSurface::createFromPNG(
    dirname( FILE ) . "/php-logo.png");
$c->setSourceSurface($source);
$c->arc(60, 33, 40, 0, 2 * M PI);$c->fill();
```
![](_page_42_Picture_2.jpeg)

## Other surface types

- The other two surfaces that are probably useful are PDF and SVG
- There are a couple of limitations, unfortunately
	- The Cairo library has no way to create anchors in PDFs or SVGs, so you can't create hyperlinks (yet!)
- Both of these are written straight to a file as you create them, which you can overcome with the PHP streams API

## Creating PDFs

```
header("Content-Type: application/pdf");
header("Content-Disposition: attachment; filename=cairo-
pdf.pdf");
$s = new CairoPdfSurface("php://output", 
                          210 * 2.83, 297 * 2.83;
$c = new CairoContext($s);
$c->setFontSize(48);
$c->moveTo(10, 100);
$c->showText("Hello world");
$c->showPage();
$s->setSize(297 * 2.83, 210 * 2.83);$c->moveTo(10, 100);
$c->showText("And this should be page 2.");
$c->showPage();
```
### More on contexts

- Contexts have an internal stack, which means you can save a state and restore it later
- This is handy in certain situations, but mainly when using...

## Transformations

- Contexts let you draw using one set of coordinates, but have them appear on the surface in another
- This is cool where you have a method to draw a certain item that you might want over and over in different places or orientations

## Transformations

- CairoContext::translate() moves the origin (normally top left) to somewhere else
- CairoContext::scale() scales the coordinates so what you draw ends up at a different size on the surface
- CairoContext::rotate() rotates the coordinates to draw at a different angle

## save() and restore()

• You can use the stack to save the current transformation, so you can go and do something else and restore later

## Transformation example

```
function drawLogo($c) {
    $c->save();
     $c->scale(1.0, 1.0);
     $c->setSourceRGB(1, 0, 0);
     $c->setLineWidth(10);
    $c->arc(0, 0, 25, 0, 2 * MP1); $c->stroke();
     $c->setSourceRGB(0, 0, 0.6);
     $c->rectangle(-42.5, -7.5, 85, 15);
    $c->fill():
     $c->setSourceRGB(1, 1, 1);
    $c->moveTo(-41, 4);
     $c->showText("UNDERGROUND");
     $c->restore();
}
$c->translate(75, 75);
for(\frac{1}{2} = 0; \frac{1}{2} < 4; \frac{1}{2} + \frac{1}{2}) drawLogo($c);
    $c->translate(250, 0);
     $c->rotate(M_PI / 2);
}
```
## Example output

![](_page_50_Picture_1.jpeg)

![](_page_50_Picture_2.jpeg)

![](_page_50_Picture_3.jpeg)

![](_page_50_Picture_4.jpeg)

## **Operators**

- Normally, Cairo will draw on top of whatever is on the surface
- You can change this, using the operators, which are specified using CairoContext::setOperator()
- There are a few operators you can choose from

## Basic operators

- CairoOperator::OVER the default replace destination
- CairoOperator::CLEAR clear (erase) the destination
- CairoOperator::IN draw where there is already something on the destination
- CairoOperator::OUT draw where there **isn't** already something on the destination
- ...etc (check the manual, it's rather dull)

### Operator examples

![](_page_53_Figure_1.jpeg)

### New version

We're releasing a new version of the extension shortly

### New version

Please check it out and give it a go, running the tests if you can

### New version

Feedback is always welcome!

## Any questions?

## Thank you for listening

• http://kore-nordmann.de/blog/comparision of php\_image\_libraries.html

#### Slides and demo code will appear online at <http://mgdm.net/talks/>

Drop me a line on [mgdm@php.net](mailto:mgdm@php.net) or Twitter @mgdm or mgdm on Freenode IRC